## **Google Search Training: Lesson Overview**

The following text is taken from Google's Search Education website: http://www.google.com/insidesearch/searcheducation/index.html

To help students complete research projects related to school, extra-curricular, work, and personal tasks, we have developed these series of lessons to assist you in teaching skills related to the Google search engine. These lessons are intended for students at a range of grade levels and technological expertise.

## **Levels of Lessons**

These lessons are divided into three different levels: **Beginner**, **Intermediate**, and **Advanced**. There are four or five lessons within each level. Students of all ages will be at different entry levels in their expertise with regard to research and technology use, and specifically search.

The Beginner lessons are designed for students with no or limited knowledge of conducting a search, whereas the Advanced lessons are geared to more adept users. Although it may seem that Beginner lessons are meant for younger students, this is not always the case. There might be high school students who have not had the advantage of experimenting with a computer and accessing information on the web. If this is the case, educators who serve older students might begin with the Beginner lessons. By the same token, younger students might have the readiness level to begin at the Intermediate or Advanced levels.

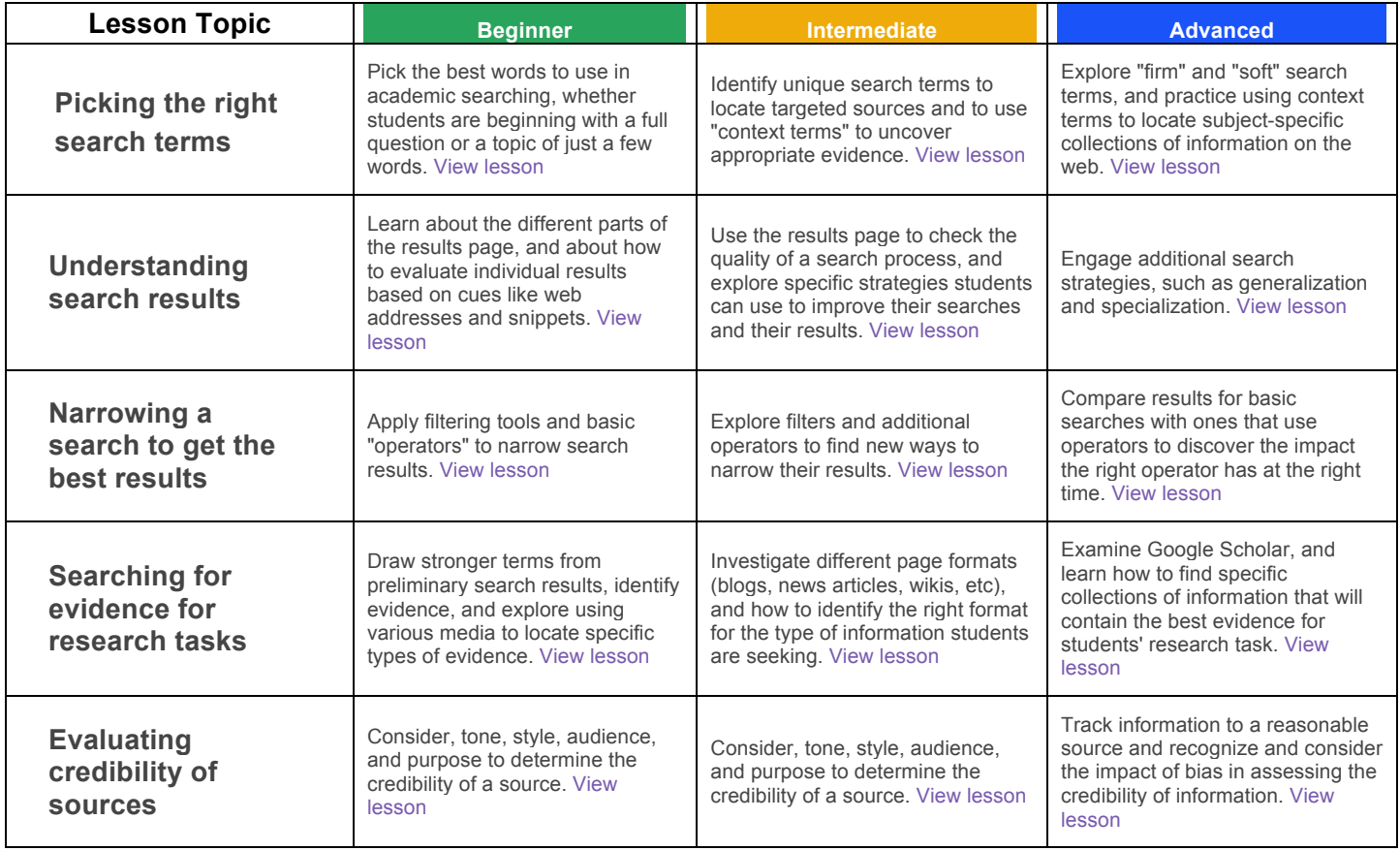

## **Standards Alignment**

These series of lessons reside within a larger comprehensive unit that you conduct around various Common Core or other state standards involving research, such as those that include reading informational text, conducting research, utilizing technology, and writing informational/explanatory works or opinions/arguments. Please click here to view a complete list of standards to which these lessons align.

You can find the lesson plans online by visiting: http://www.google.com/insidesearch/searcheducation/lessons.htm